## SECOND TERM

## WEEKLY LESSON NOTES

## WEEK 7

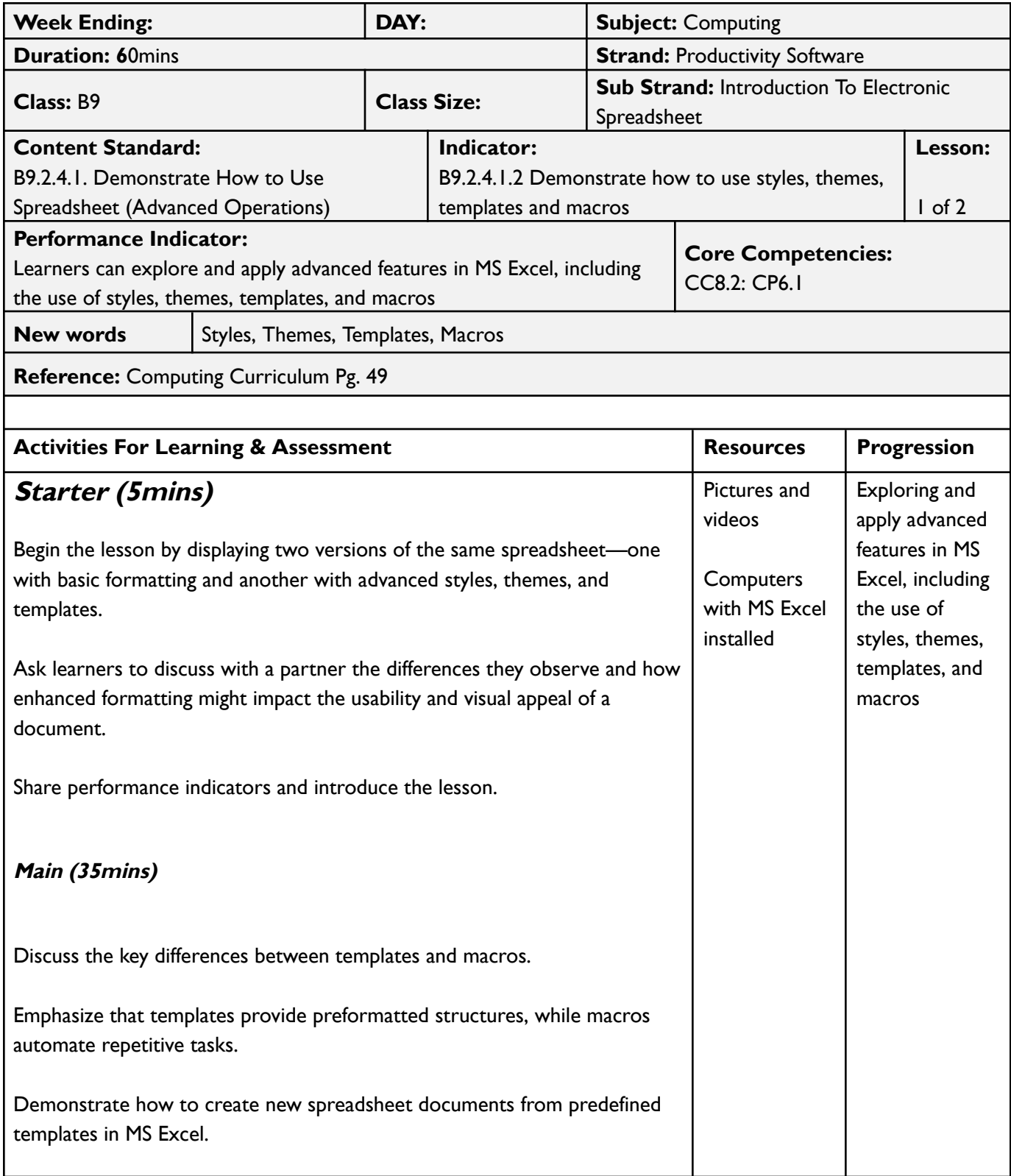

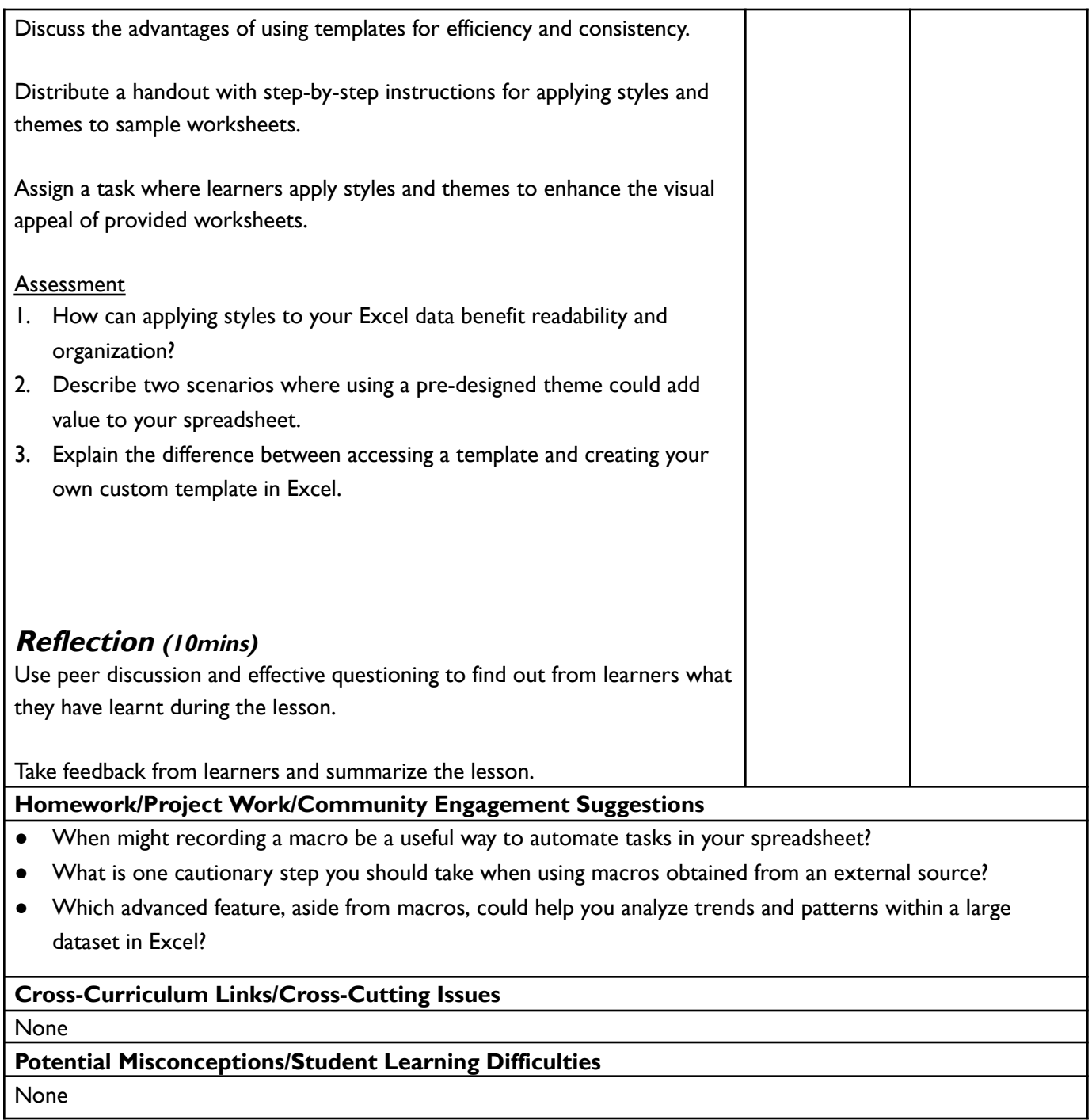

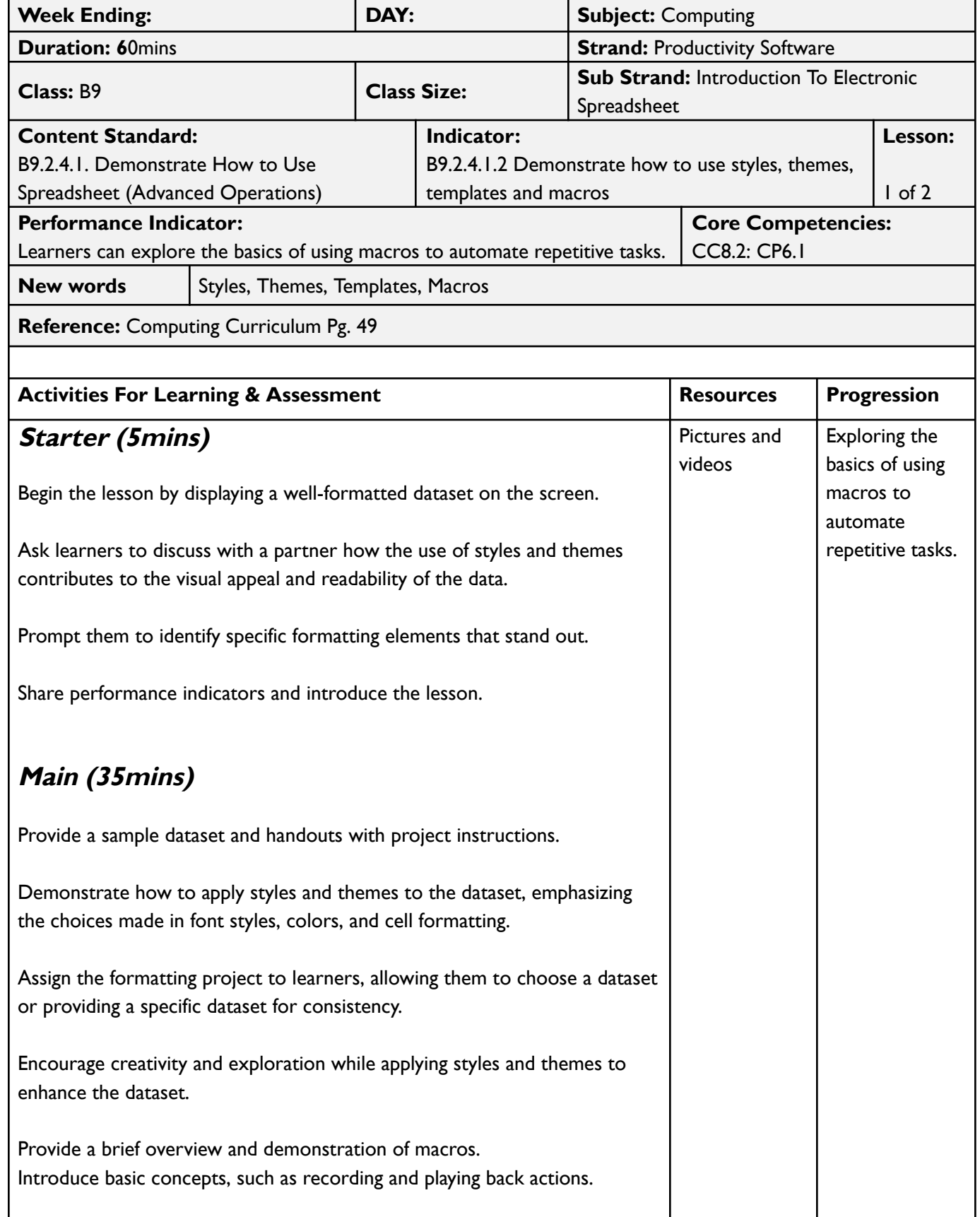

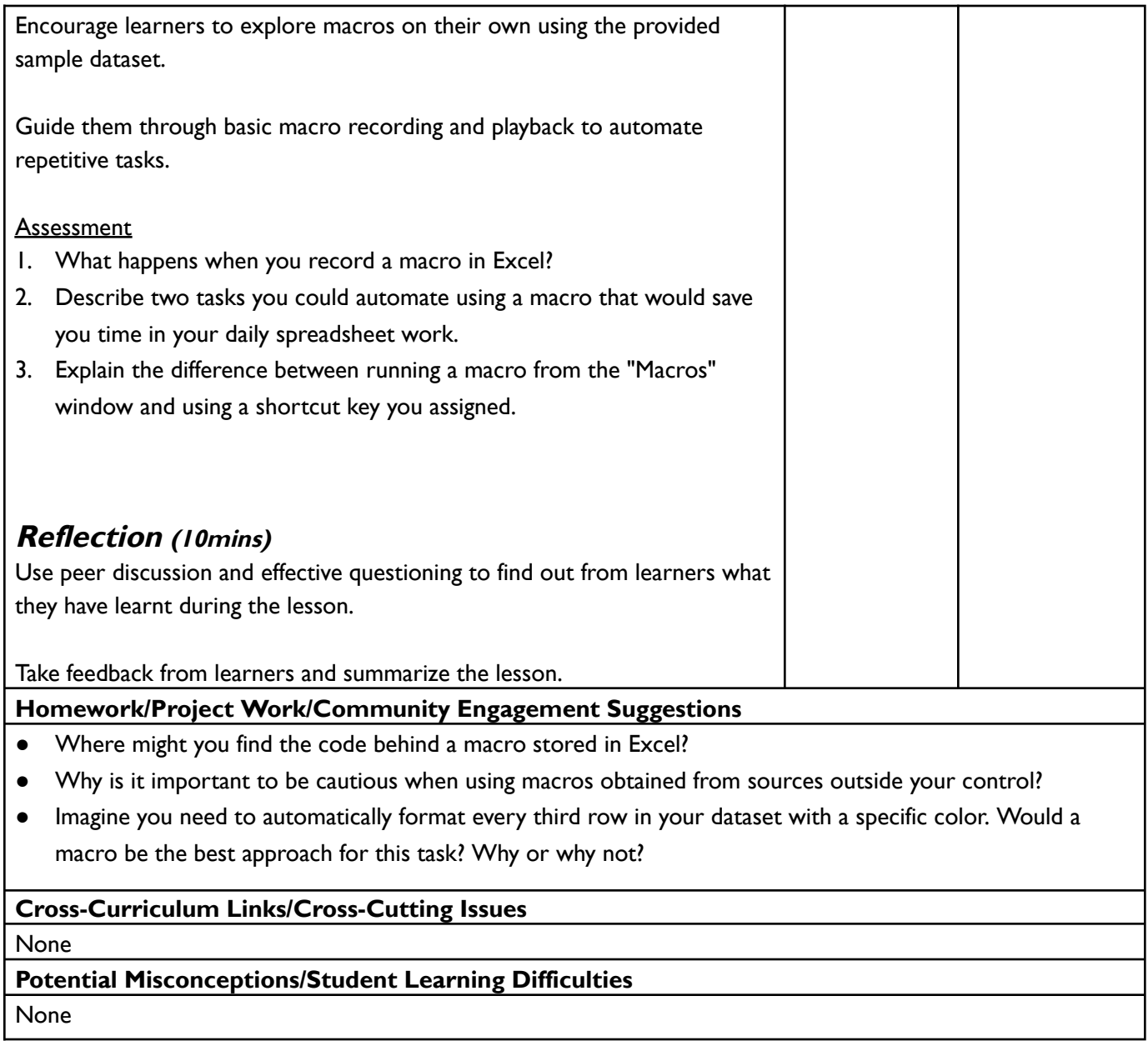